## **PROCEDIMIENTO LOGICO DE AJUSTE DE LOS PARAMETROS DE LOS ITEMS EN TRI:**

Ejemplo: La siguiente tabla presenta la respuesta de 8 sujetos <sup>a</sup> un ítem dicotómico.

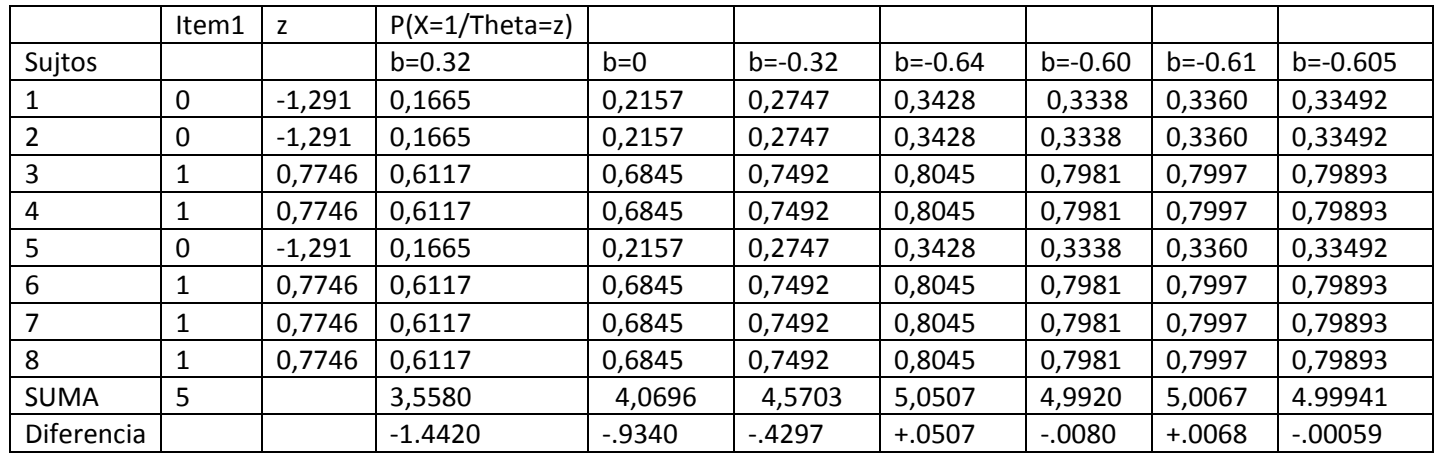

PASO 1.‐ Valores de comienzo para theta y b:

Proporción de aciertos= 5/8= 0,625 (Dificultad) Parametro b ‐‐ <sup>z</sup> (P=0,625)=0.32 Media=0.625 Varianza= (5/8)(3/8)=0.234375 DT=0,4841229182759271106474081749728 Calculamos las probabilidades de acertar para casa sujeto con los datos iniciales.

P(X=1/theta=-1.291)= 1/(1+e <sup>–(theta-b)</sup>)= 1/1+e <sup>–(-1,291-0.32)</sup> =0,1665 P(X=1/theta=0.7746)= 1/(1+e <sup>–(theta-b)</sup>)= 1/1+e <sup>–(0.7746-0.32)</sup> = 0,6117

Dado que la suma de probabilidades de acertar (3.5580) es menor que la suma de aciertos reales (5), es razonable pensar que la dificultad del ítem debe ser menor que 0.32. Nótese que existe una diferencia de ‐1.4420 puntos.

PASO 2.‐ Vamos <sup>a</sup> bajar la dificultad hasta 0 (a modo de ejemplo), es decir, b= 0, Recalculamos las P(X=1/theta)

P(X=1/theta=-1.291)=  $1/(1+e^{-(theta-b)})=1/1+e^{-(1,291)}=0.2157$  $P(X=1/t)$ heta=0.7746)= 1/(1+e<sup>-(theta-b)</sup>)= 1/1+e<sup>-(0.7746)</sup>= 0.6845

Podemos observar nuevamente que la suma de probabilidades de acertar (4,0696) es menor que la suma de aciertos (5); aunque hemos ganado algo precisión en el ajuste, ahora la diferencia de menor (‐.9340) puntos. Razonable hemos de considerar que la dificultad del ítem debe ser menor que 0.

PASO 3.‐ Seguimos en el intento de acercarnos para conseguir mejor ajuste.

Por ello seguimos bajando la dificultad del ítem con el objetivo de aproximarnos <sup>a</sup> 5 puntos en nuestros cálculos. (Vamos <sup>a</sup> utilizar <sup>a</sup> modo de ejemplo, un valor menor de dificultad para el ítem (b=‐0.32)

P(X=1/theta=-1.291)=  $1/(1+e^{-(theta-b)})$ =  $1/1+e^{-(1,291+0.32)}$ = 0,2747 P(X=1/theta=0.7746)=  $1/(1+e^{-(theta-b)})= 1/1+e^{-(0.7746+0.32)}= 0.7492$ 

Nuestros resultados siguen desajustados aunque nos vamos acercando: Las probabilidades suman 4,5703, y el desajuste es menor que en el paso 2, ahora sólo estamos <sup>a</sup> medio punto para conseguir un buen ajuste (‐.4297)

PASO 4.‐ Siguiendo el mismo razonamiento que en el paso 3 hacemos otro intento de acercarnos para conseguir mejor ajuste. (Vamos <sup>a</sup> utilizar <sup>a</sup> modo de ejemplo, un valor menor de dificultad para el ítem (b=‐0.64)

P(X=1/theta=-1.291)=  $1/(1+e^{-(theta-b)})$ =  $1/1+e^{-(1,291+0.64)}$ = 0.3428 P(X=1/theta=0.7746)=  $1/(1+e^{-(theta-b)})=1/1+e^{-(0.7746+0.64)}=0.8045$ 

Observamos que en este intento de ajuste hemos sobrepasado el valor 5, pues la suma de probabilidades es (5,0507), luego es razonable pensar que la dificultad del ítem es algo mayor que ‐0.64. Nótese que ahora el desajustes es bastante pequeño (+.0507), pues estamos aproximando al 5 en torno <sup>a</sup> valores de centésimas respecto al objetivo.

Además de ello, en este paso podemos considera que el valor que estamos buscando está acotado en un intervalo cerrado de valores posibles. Esto supone un gran avance, pues nuestro objetivo está mucho más delimitado.

Con estos resultados estamos en condiciones de poder decir de modo razonable que la dificultad de nuestro ítem podemos localizarlo en un valor comprendido dentro del intervalo: **[‐0.64 <sup>&</sup>lt; b <sup>&</sup>lt; ‐0.32]**

PASO 5.‐ Ahora podemos dedicarnos <sup>a</sup> buscar la dificultad del ítem sólo dentro de ese intervalo: Si probamos (a modo de ejemplo, con un valor b=‐0,60,

P(X=1/theta=-1.291)=  $1/(1+e^{-(theta-b)})=1/1+e^{-(-1,291+0.60)}=0,3338$ P(X=1/theta=0.7746)=  $1/(1+e^{-(theta-b)})= 1/1+e^{-(0.7746+0.60)}= 0.7997$ 

Obtenemos que la suma de probabilidades es de 4,9920. Nuevamente nos hemos quedado corto, pero el desajuste se ha hecho bastante menor, (‐.0080), esto es, estamos ya con una precisión en torno <sup>a</sup> valores de milésimas y, además hemos vuelto <sup>a</sup> precisar aún más el intervalos dentro del cual se encuentra el valor de dificultad de nuestro ítem: **[‐0.64 <sup>&</sup>lt; b <sup>&</sup>lt; ‐0.60]**

PASO 6.‐ Con la mis lógica del paso 5 podemos probar con un valor b= ‐0.61:

P(X=1/theta=-1.291)= 1/(1+e <sup>–(theta-b)</sup>)= 1/1+e <sup>–(-1,291+0.61)</sup> = 0,3360 P(X=1/theta=0.7746)= 1/(1+e <sup>–(theta-b)</sup>)= 1/1+e <sup>–(0.7746+0.61)</sup> = 0,7981

Observamos que en este intento de ajuste hemos vuelto <sup>a</sup> sobrepasado el valor 5, pues la suma de probabilidades es (5,0067), luego es razonable pensar que la dificultad del ítem es algo mayor que ‐0.61. Nótese que el desajustes es muy pequeño (+.0068) tanto por la cota inferior como por la cota superior del intervalo, pues estamos aproximando al 5 en torno <sup>a</sup> valores de milésima en el intervalo: [‐0.61 <sup>&</sup>lt; b <sup>&</sup>lt; ‐0.60]

PASO 7.‐ Si apostamos ahora por un valor b=‐0.605:

 $P(X=1/theta=-1.291)=1/(1+e^{-(theta-b)})=1/1+e^{-(1.291+0.605)}=0.33492$  $P(X=1/theta=0.7746) = 1/(1+e^{-(theta-b)}) = 1/1+e^{-(0.7746+0.605)} = 0.79893$ 

Nuevamente nos hemos quedado cortos (4.99941), claro que ahora el ajuste ha ganada la cota de la diezmilésima (‐.00059), y el parámetro del intem lo hemos de buscar dentro de un intervalo mucho más pequeño: **[‐0.605 <sup>&</sup>lt; b <sup>&</sup>lt; ‐0.60]**

En resumen, podríamos seguir acercándonos al valor del parámetro realizando el intento una y otra vez hasta caer en la noche del olvido…… haciendo el intervalo cada vez más pequeño…. Pero siempre nos quedará un hueco sin explorar en ese Universo de valores posibles para el parámetro b que quedaría en el hueco (siempre presente) acotado entre dos valor (mínimo y máximo).

COMO PARAR??? : Estableciendo el tamaño del hueco que dejaremos sin explorar, esto es, fijando <sup>a</sup> priori qué precisión queremos en el ajuste: 0.00001???